# 電気情報工学基礎演習B

Control a Mobile Robot: Lecture 5

Instructor: 蔡 凱 TA: 川村 聡志

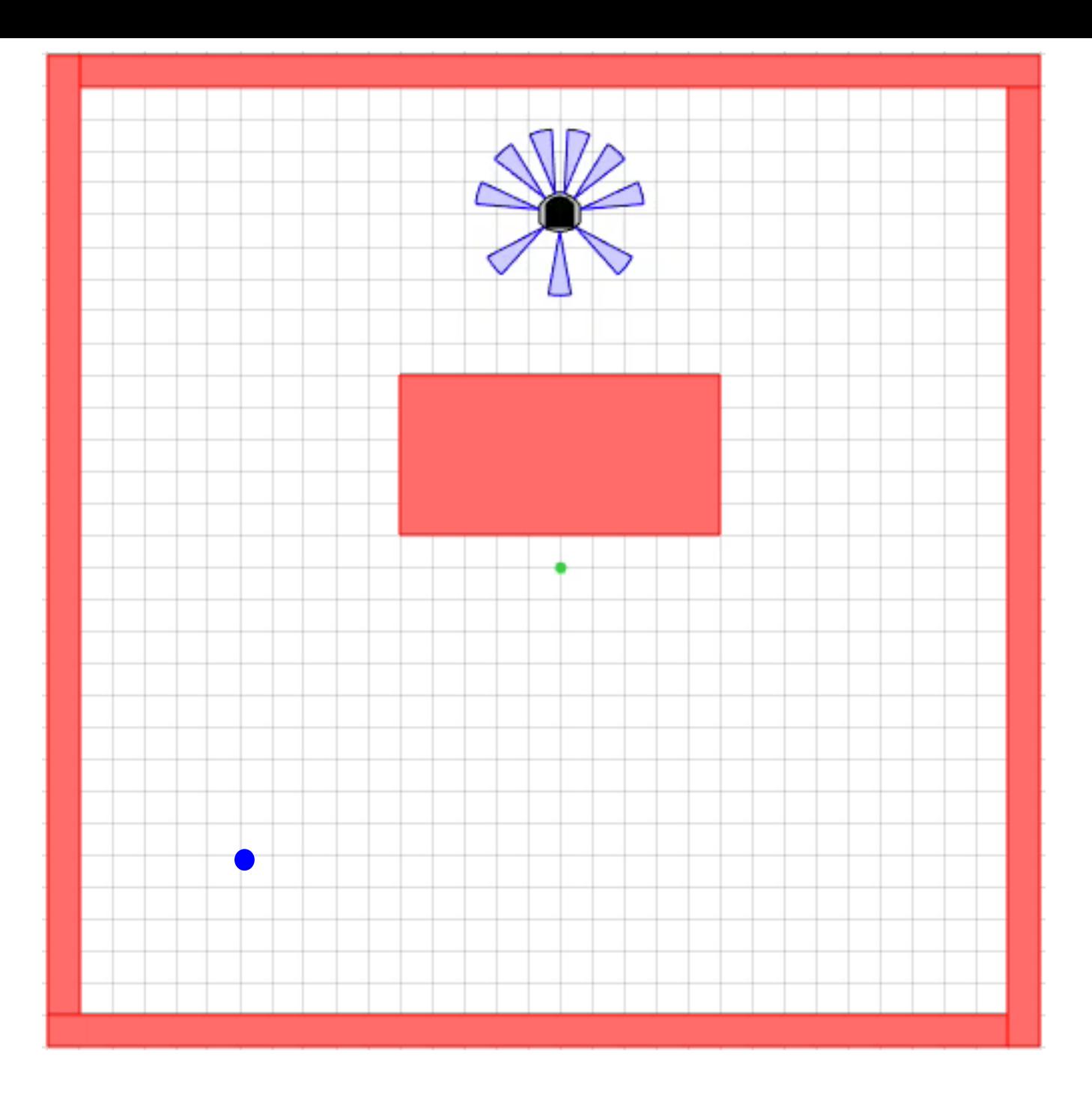

#### Week 5

• GoToGoal & AvoidObstacles control

### Go To Goal & Avoid Obstacle

• Objective: steer the robot to reach a goal *and* avoid nearby obstacles

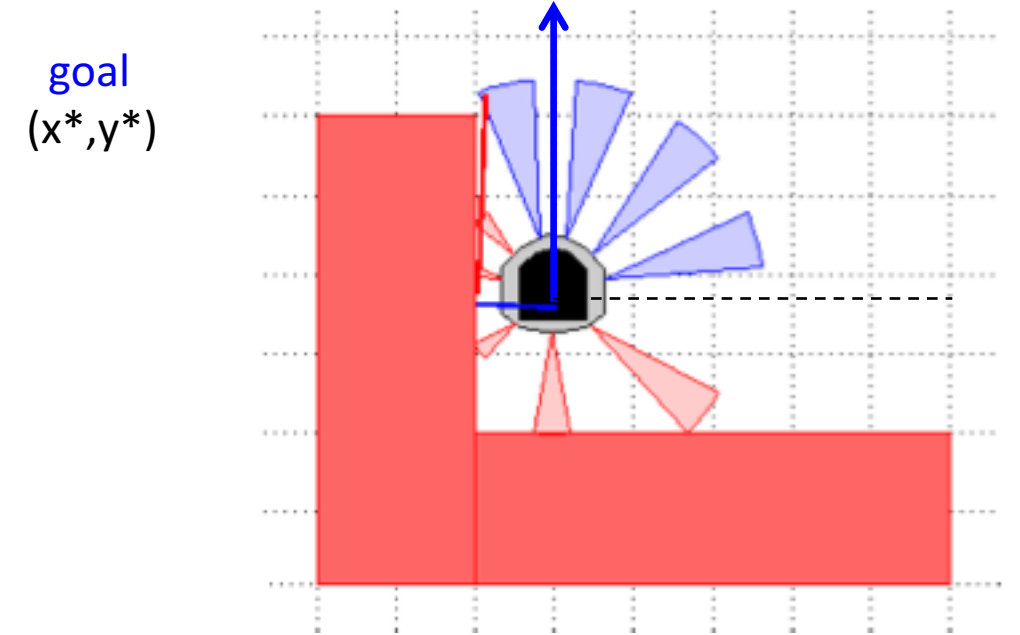

Assume robot is moving at linear velocity v=constant.

We only control robot's angular velocity w:  $\frac{d\theta}{dt} = u(t)$ , control input

#### **AOandGTG Controller**

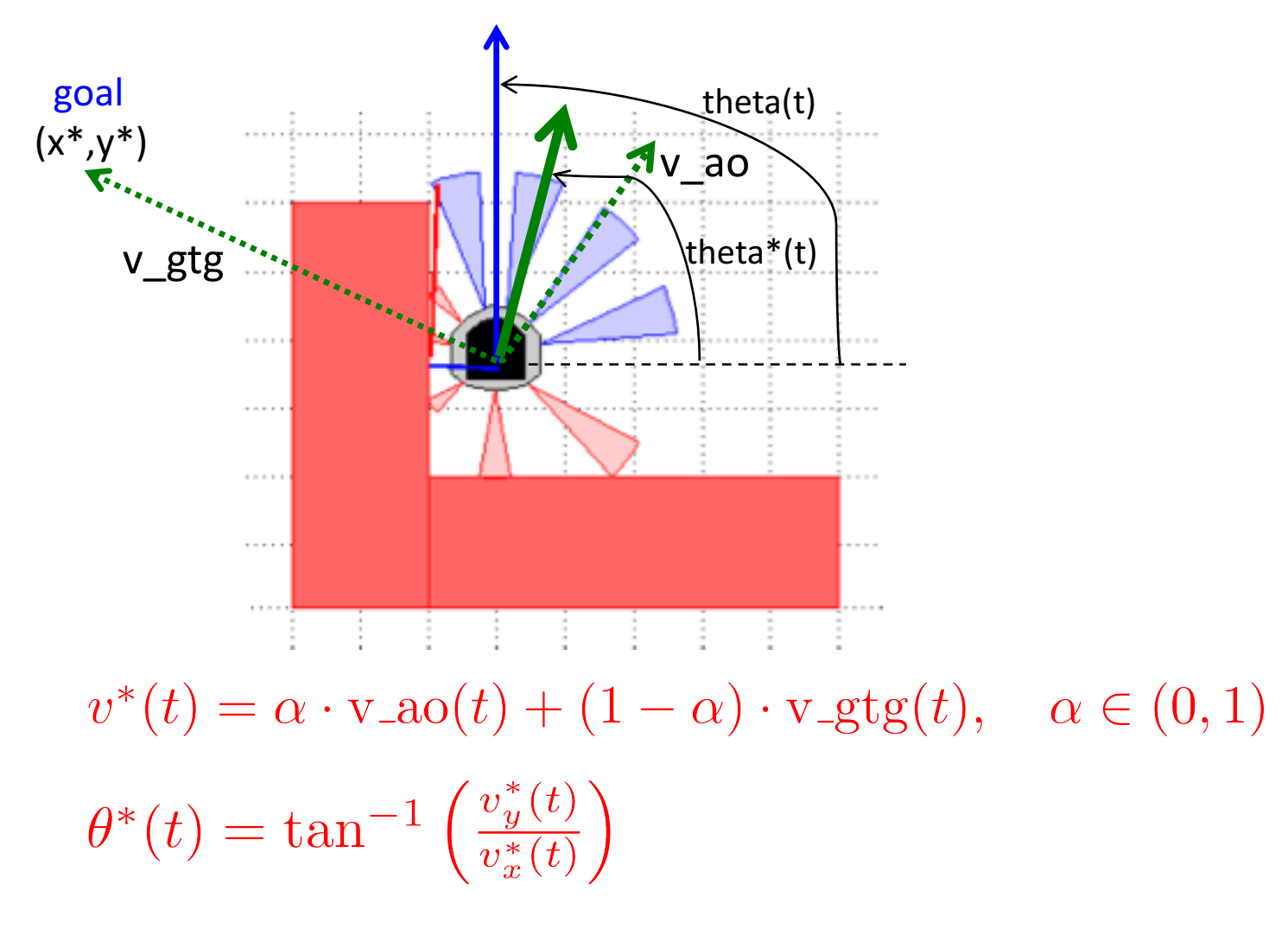

Use P-controller  $u(t) = K_p(\theta^*(t) - \theta(t))$  to achieve  $\theta(t) \rightarrow \theta^*(t)$ 

# Code

- +simiam/+controller/+khepera3/K3Supervisor.m
	- function obj=K3Supervisor()

% Input your code below %

%%%%%%%%%%%%%%%%%%%%%%%%%%%%%%%%%%

%Specified (constant) speed

 $obj.v = 0$ ; (change this to see what happens)

**%Goal location** 

obj.goal =  $[-1,-1]$ ; (change this to see what happens)

%Stop condition

obj.d  $stop = 0.1$ ; (change this to see what happens)

%%%%%%%%%%%%%%%%%%%%%%%%%%%%%%%%%%

# Code

- +simiam/+controller/AOandGTG.m
	- function obj=AOandGTG() % Input your code below % %%%%%%%%%%%%%%%%%%%%%%%%%%% % Propositional control gain % obj.Kp =  $0$ ; (change this to see what happens) %%%%%%%%%%%%%%%%%%%%%%%%%%%%

# Code

- +simiam/+controller/AOandGTG.m
	- function outputs =  $execute(...)$ % Input your code below % %%%%%%%%%%%%%%%%%%%% % Weights for the nine sensors % sensor gains =  $[1 1 1 1 1 1 1 1]$ ; (change this to see what happens) %%%%%%%%%%%%%%%%%%%%

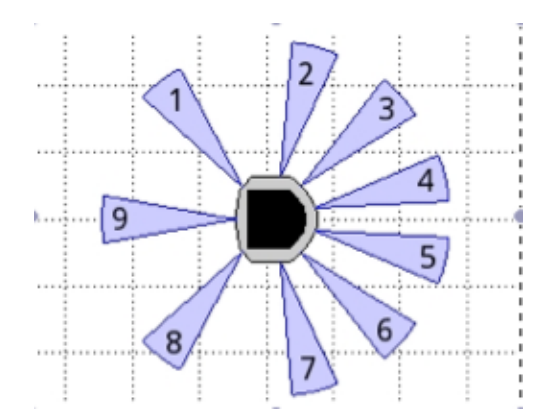

#### %%%%%%%%%%%%%%%%%%%%

% Weight for blending the gtg and ao vectors % alpha =  $0.5$ ; (change this to see what happens) u ao gtg = alpha\*u gtg+(1-alpha)\*u ao; %%%%%%%%%%%%%%%%%

#### Have Fun

- Change robot's initial pose in settings.xml
- Set robot's linear speed, goal location, and stop distance in K3Supervisor.m
- Adjust control gain parameter in AOandGTG.m
- Adjust sensor weights in AOandGTG.m
- Adjust controller blending weight in AOandGTG.m